## Perimeter vs. Area

## Perimeter: Boarders

Highlight the outside of each figure.

Write 'perimeter' along the outside of each figure.

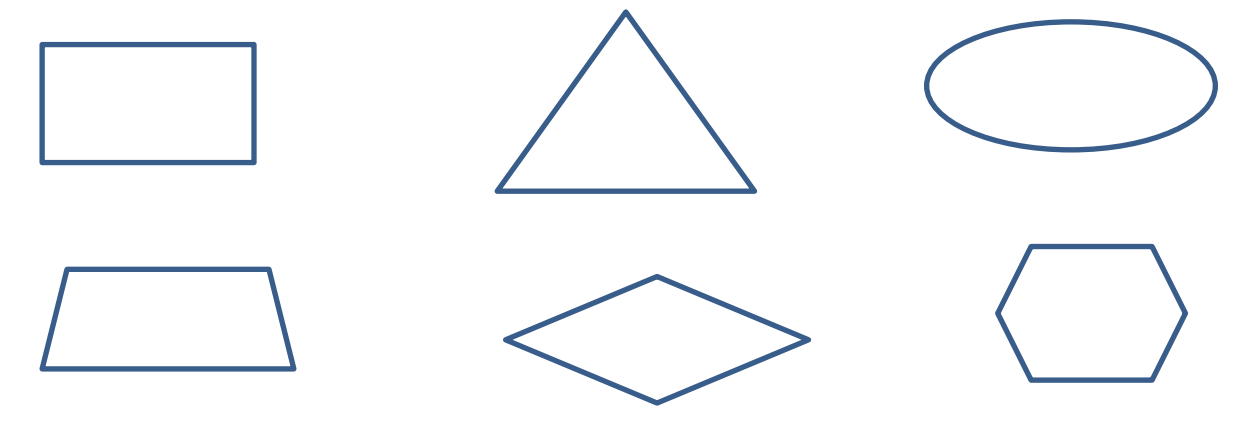

## Area: Tiles

Highlight the inside of each figure.

Write 'area' inside each figure.

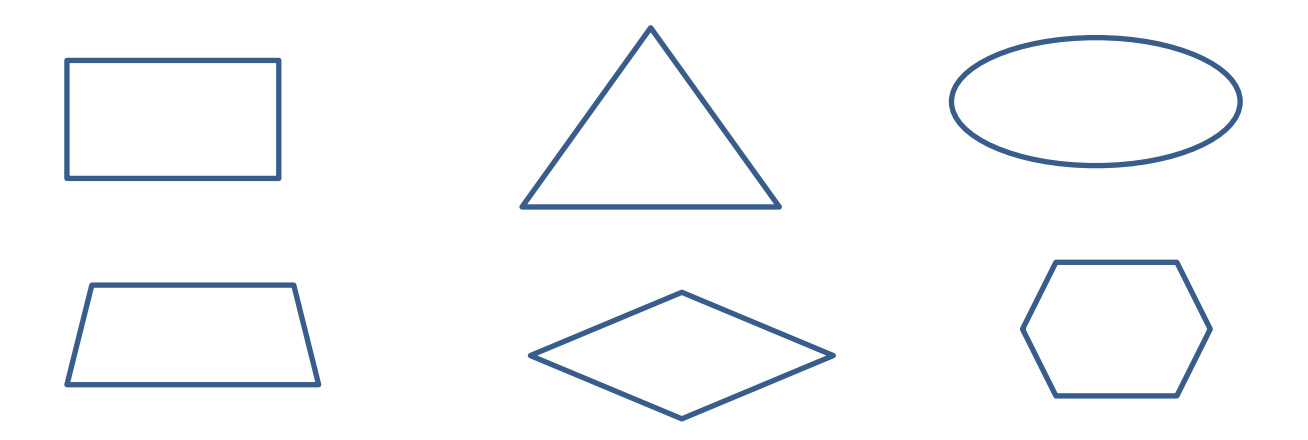